[Reliance](http://new.inmanuals.com/get.php?q=Reliance Gprs Manual Setting) Gprs Manual Setting [>>>CLICK](http://new.inmanuals.com/get.php?q=Reliance Gprs Manual Setting) HERE<<<

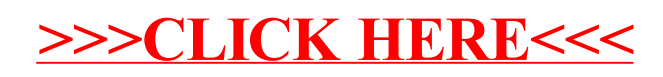